## **Inhaltsverzeichnis**

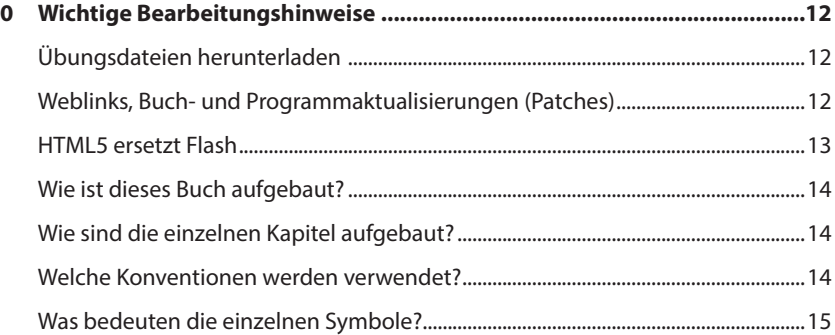

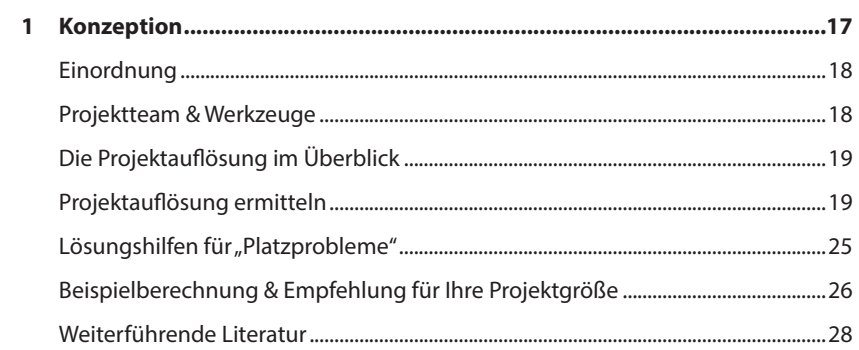

<span id="page-0-0"></span>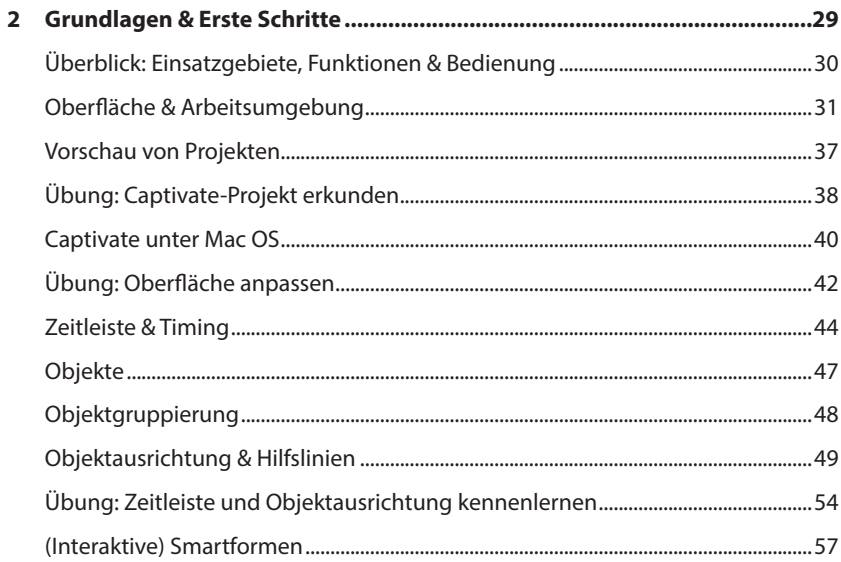

<span id="page-1-0"></span>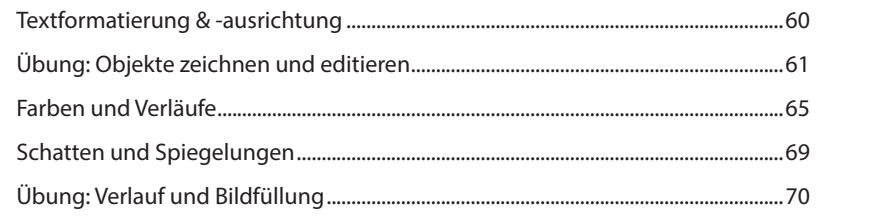

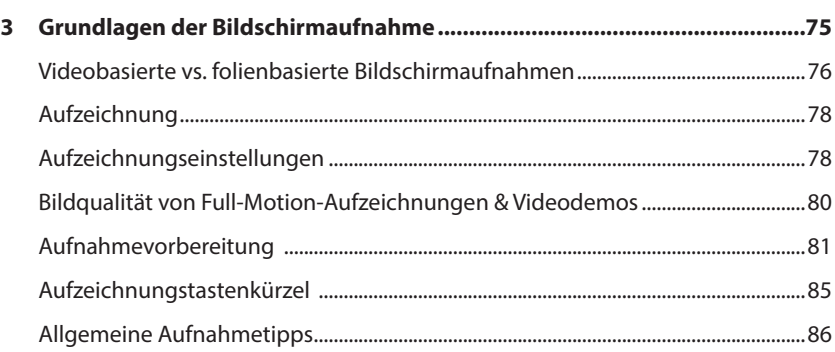

## .88

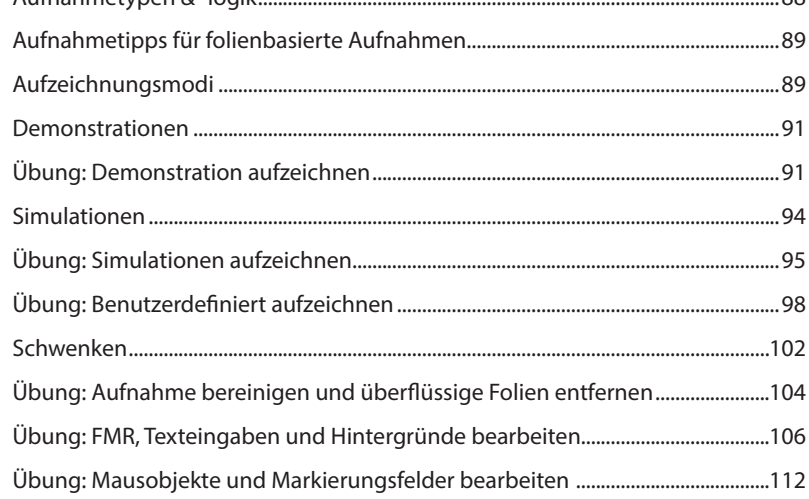

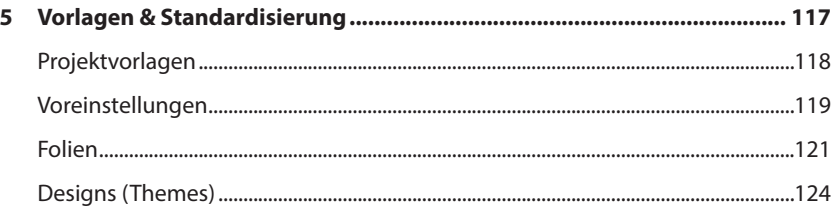

<span id="page-2-0"></span>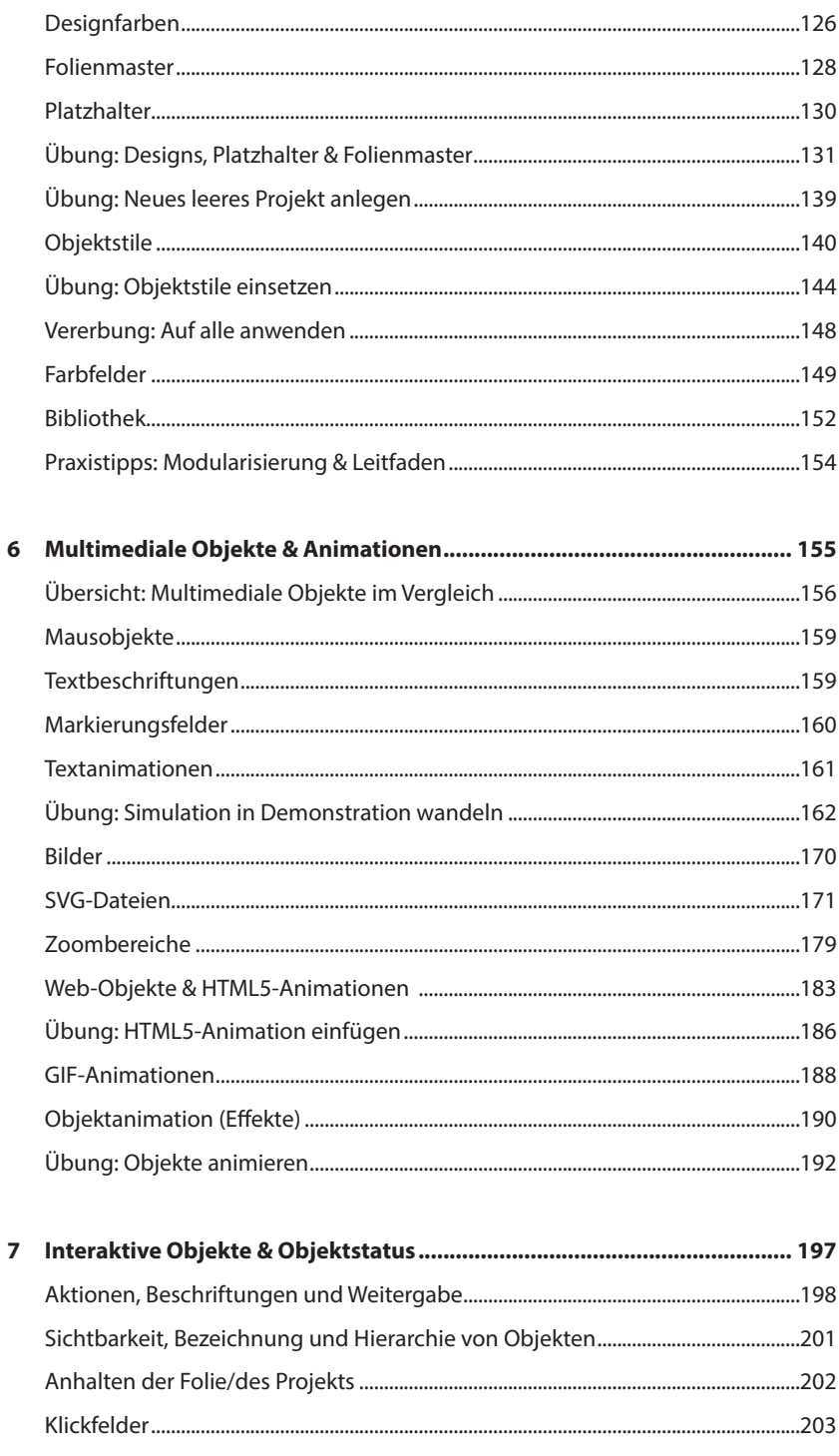

<span id="page-3-0"></span>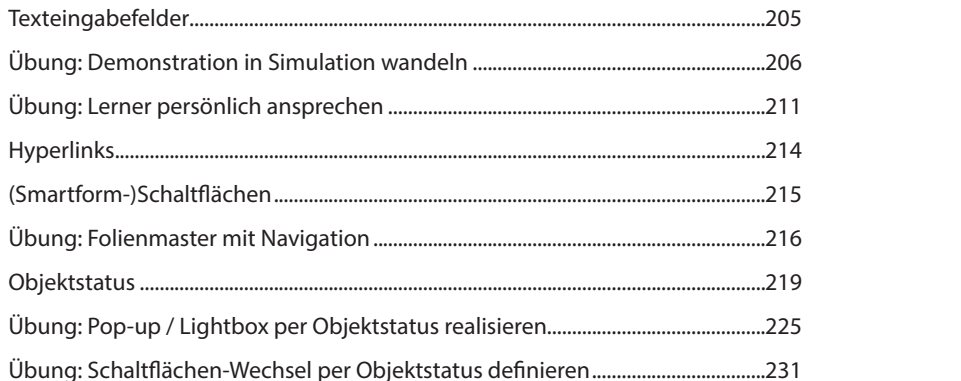

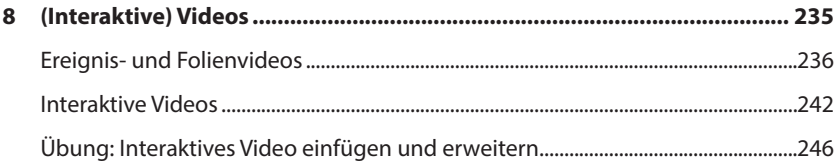

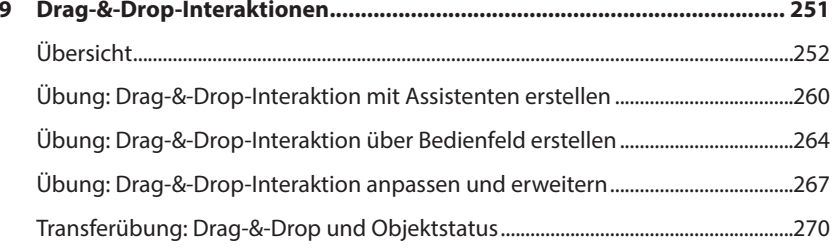

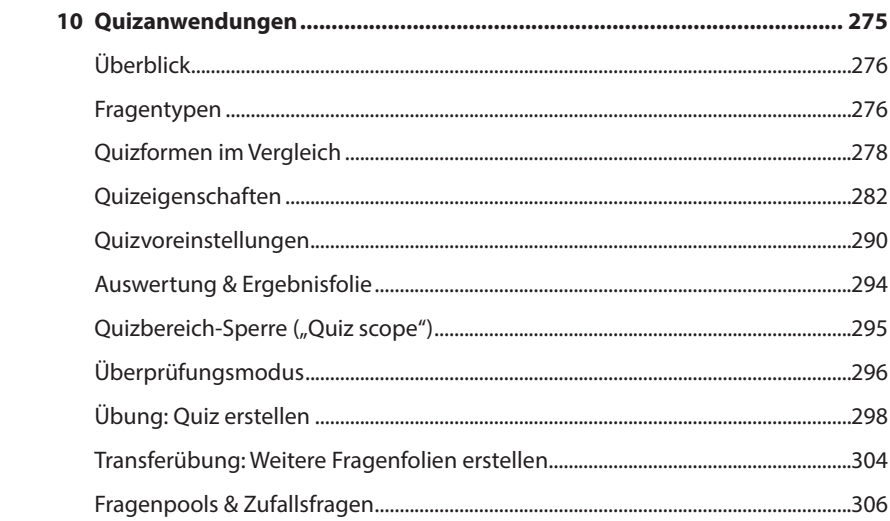

<span id="page-4-0"></span>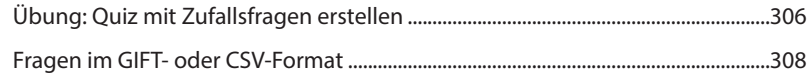

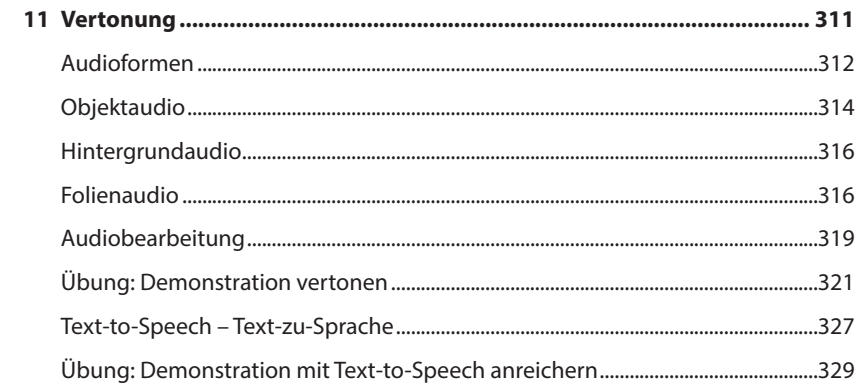

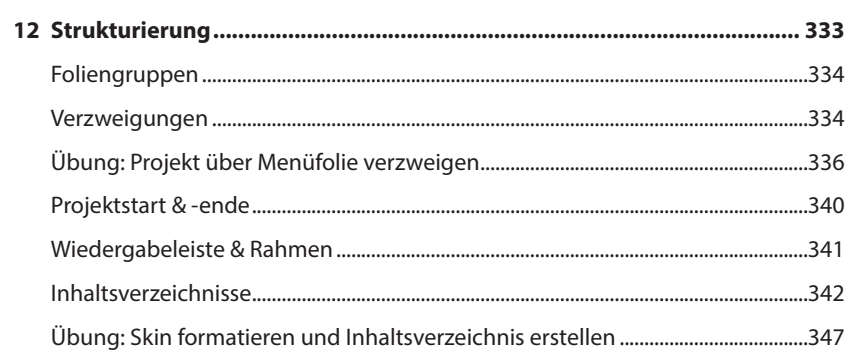

## 

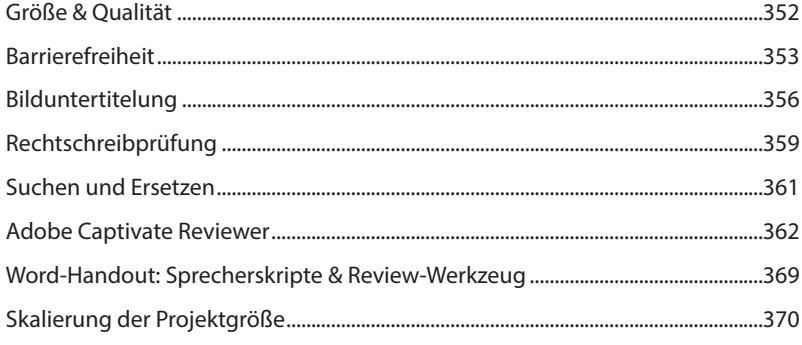

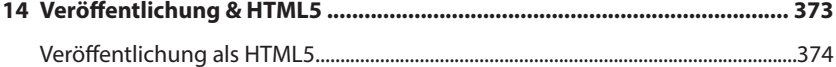

<span id="page-5-0"></span>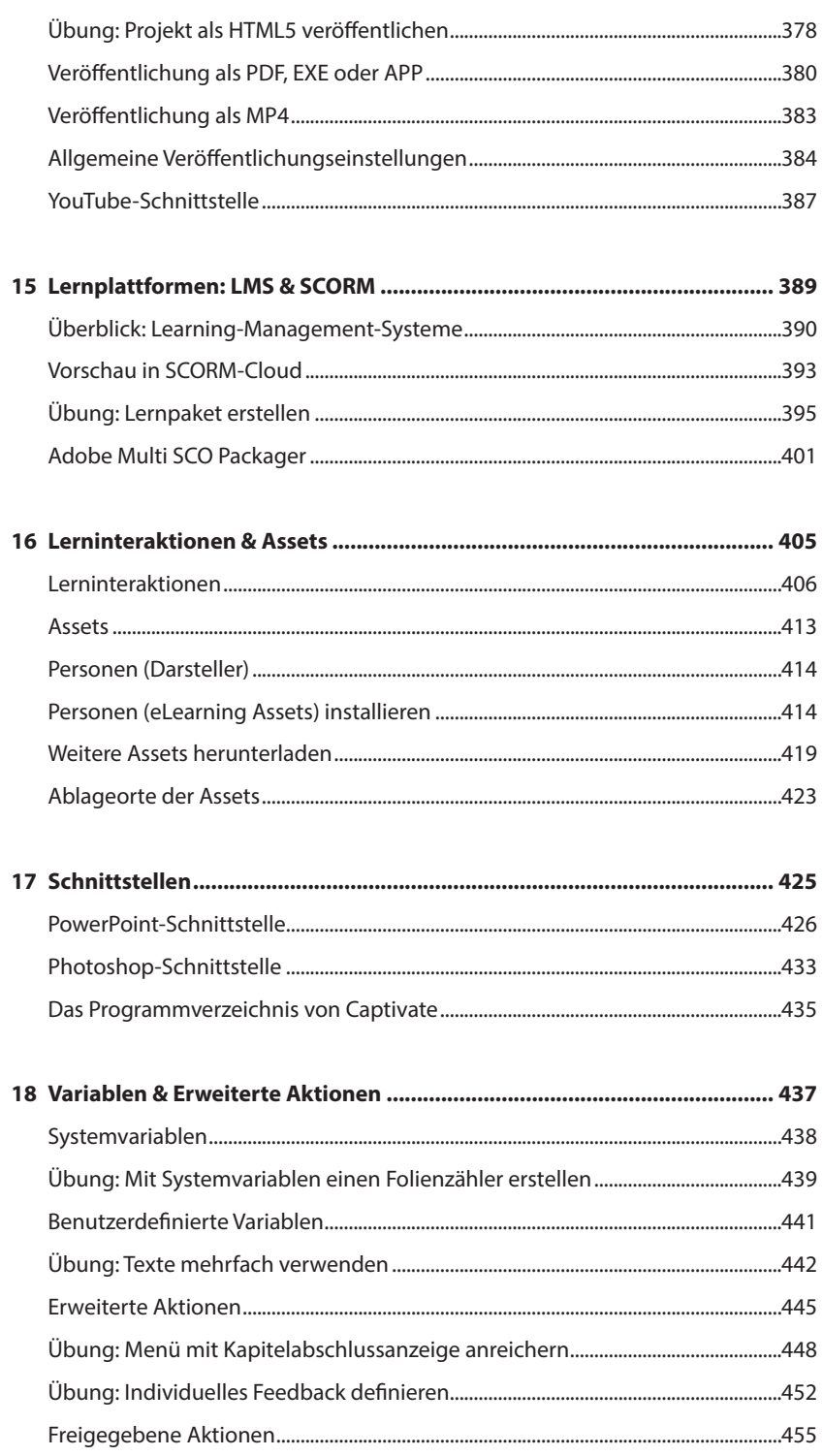

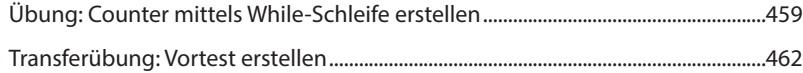

<span id="page-6-0"></span>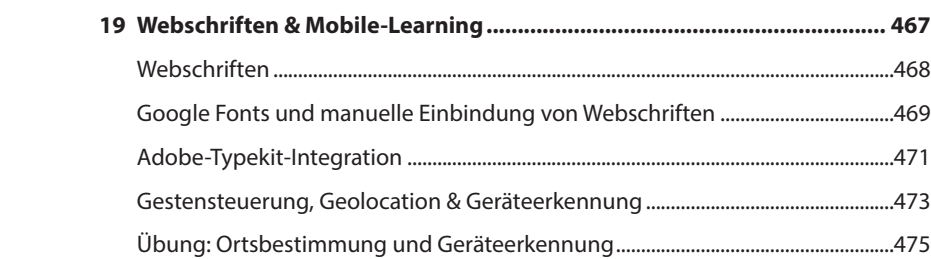

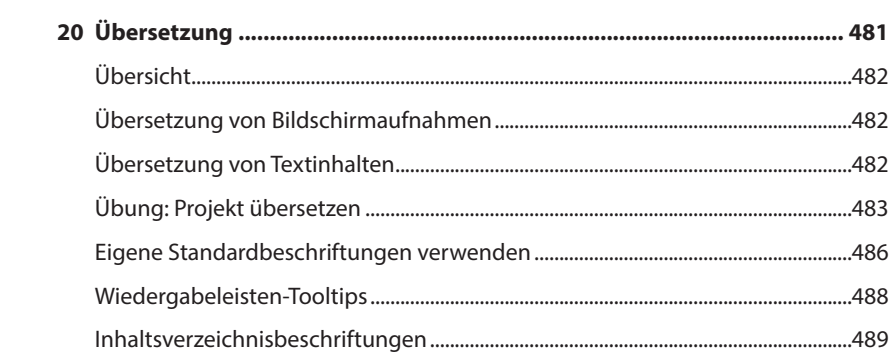

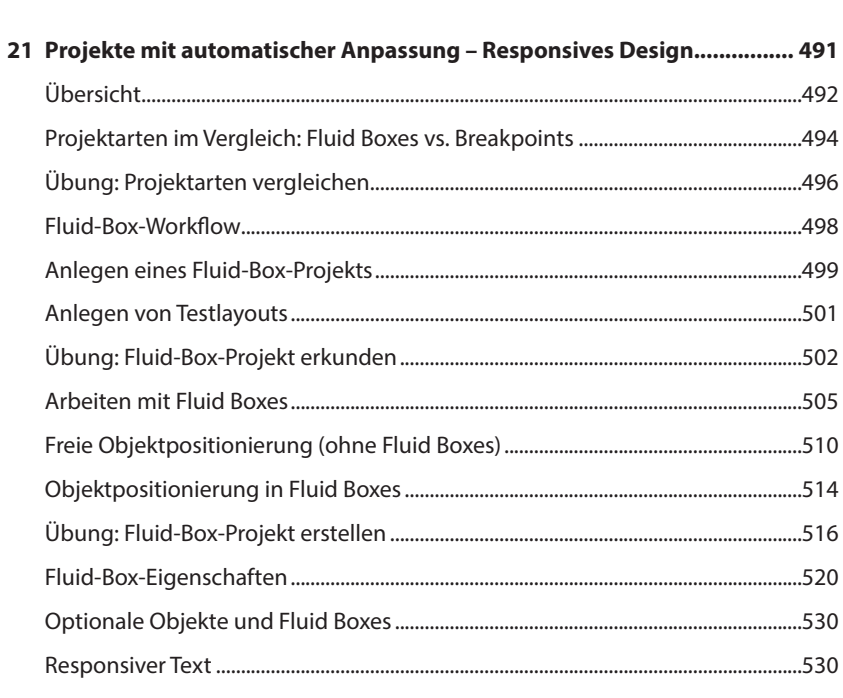

<span id="page-7-0"></span>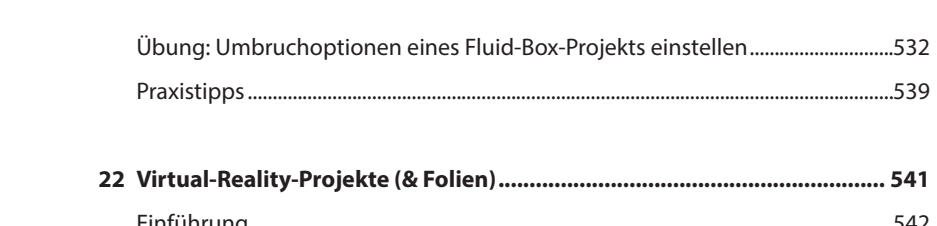

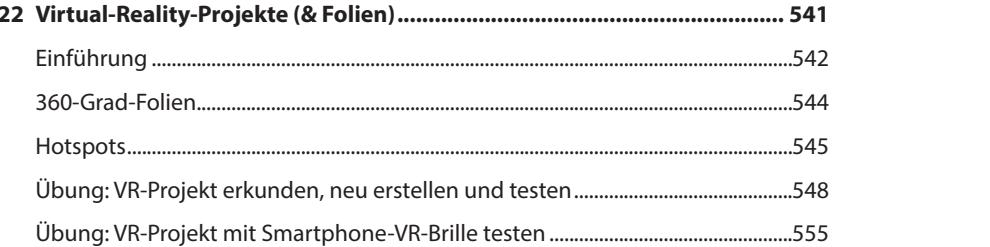

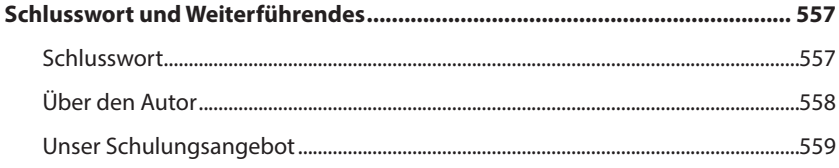

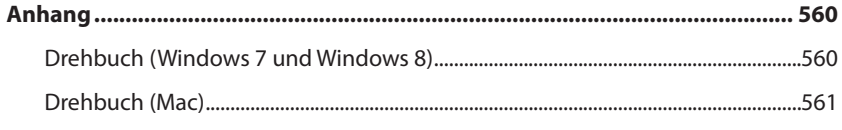

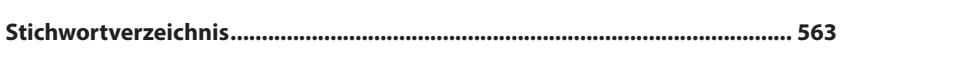